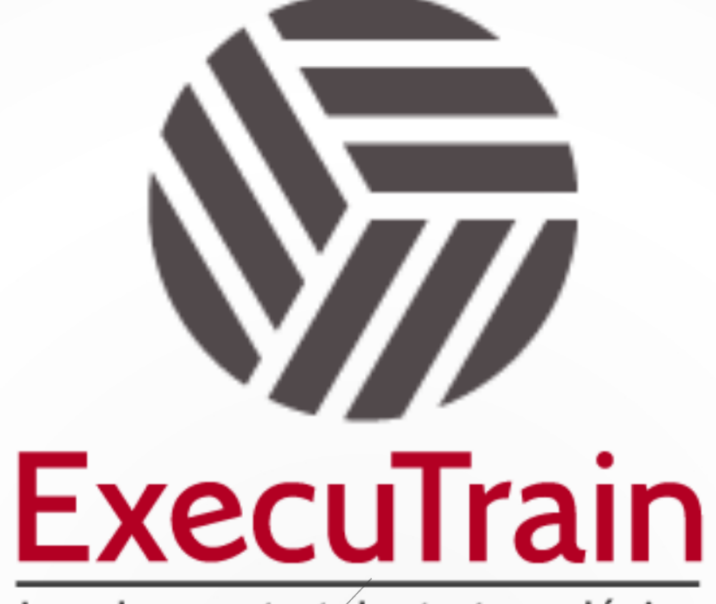

Impulsamos tu talento tecnológico

 $\blacksquare$ 

 $\bullet$ 

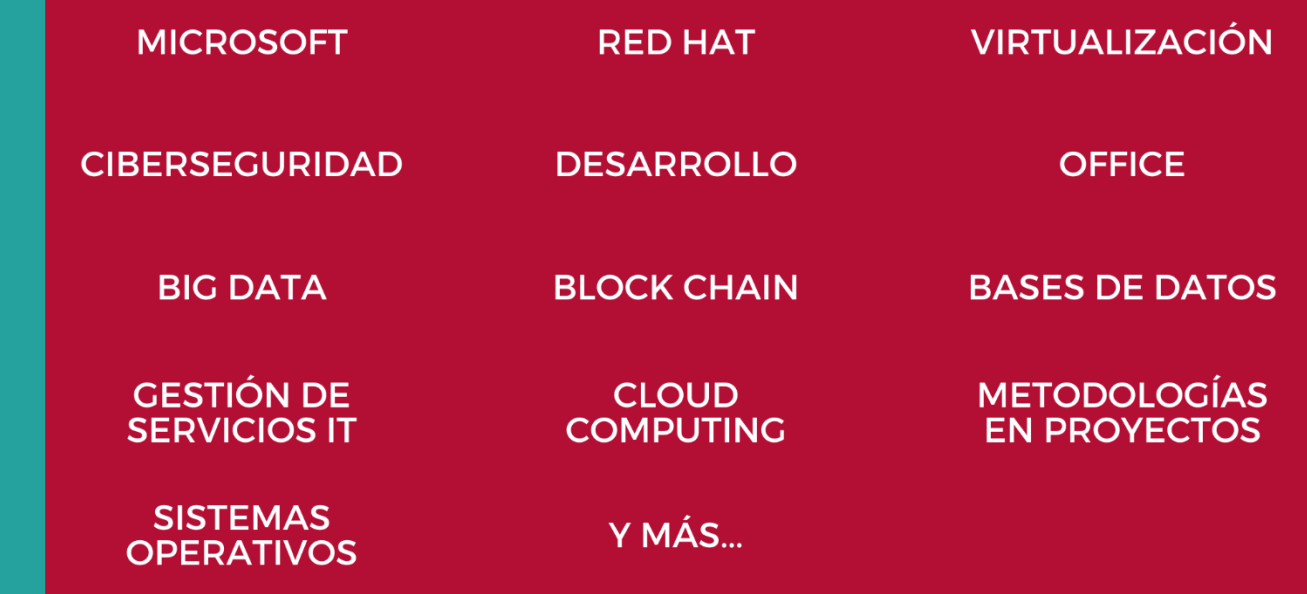

## www.executrain.com.mx

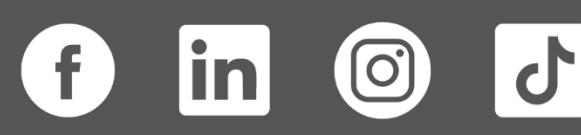

# **¿Por qué ExecuTrain?**

ExecuTrain es un proveedor de entrenamiento corporativo a nivel internacional y líder mundial en la capacitación empresarial. Contamos con más de 30 años de Experiencia y con más de 75 mil personas capacitadas a nivel Nacional.

Te guiamos en la definición de tus requerimientos de capacitación, en las diferentes etapas:

- ✓ Detección de necesidades, evaluación de conocimientos, plan de capacitación y seguimiento posterior para elegir el plan de capacitación como tú lo necesitas.
- ✓ El **más amplio catálogo de cursos**, desde un nivel básico hasta los niveles de conocimientos más especializados.
- ✓ En ExecuTrain el material y la **metodología están diseñados por expertos en aprendizaje humano**. Lo que te garantiza un mejor conocimiento en menor tiempo.
- ✓ Tú puedes confiar y estar seguro del aprendizaje porque nuestro **staff de instructores es de primer nivel**, algunos de los cuales son consultores en reconocidas empresas.
- ✓ No pierdas tu tiempo, los cursos están diseñados para un aprendizaje práctico.

**Nuestro compromiso es que tú aprendas, si no quedas satisfecho con los resultados del programa, podrás volver a tomar los cursos hasta tu entera satisfacción o la devolución de tu dinero**.

# **Modalidad de Servicio**

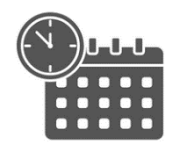

Cursos en Fecha Calendario

Súmate a nuestros grupos en fechas públicas.

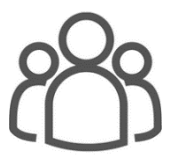

Cursos Privados

On site, en nuestras instalaciones o en línea con instructor en vivo.

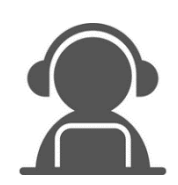

Autoestudio con soporte de instructor

Cursos en modalidad autoestudio, con acceso 24/7 a la plataforma de estudio, con soporte de instructor y foros de ayuda

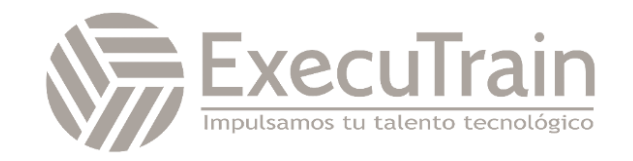

### **PL-500 / Desarrollo de RPA con Microsoft Power Automate**

Los candidatos para este curso automatizan las tareas repetitivas y lentas mediante Microsoft Power Automate. Revisan los requisitos de las soluciones, crean documentación del proceso y diseñan soluciones, las desarrollan, solucionan sus problemas y las evalúan. Los candidatos trabajan con las partes interesadas del negocio para mejorar y automatizar los flujos de trabajo empresariales. Colaboran con los administradores para implementar soluciones en entornos de producción y dan soporte a las soluciones.

### **Perfil del Público**

Si es un desarrollador con un gran interés en proporcionar soluciones automatizadas para su organización, esta certificación podría ser una excelente opción para usted. Automatiza las tareas repetitivas y lentas con Microsoft Power Automate. Revisa los requisitos de las soluciones, crea documentación de los procesos y diseña, desarrolla, implementa, integra y evalúa soluciones, además de resolver los problemas que planteen. Al trabajar con las partes interesadas del negocio, ayuda a mejorar y automatizar los flujos de trabajo empresariales.

**Rol de trabajo: Desarrollador Preparación para el examen: PL-500**

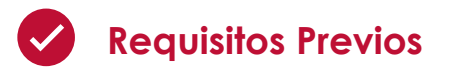

Los candidatos deben tener experiencia con JSON, flujos de nube y servicios de Azure; integración de soluciones con servicios REST y SOAP; análisis de datos con Microsoft Excel, VBScript y Visual Basic para Aplicaciones (VBA); HTML; JavaScript; uno o varios lenguajes de programación y el conjunto de herramientas de Power Platform (AI Builder, Power Apps, Dataverse y Power Virtual Agents).

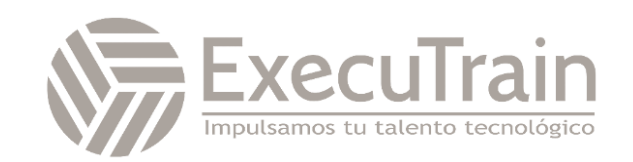

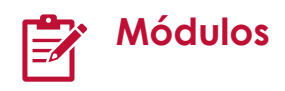

#### **Primeros pasos con Power Automate para escritorio**

Descubra cómo comenzar a usar el diseñador de flujos y la consola de Microsoft Power Automate para escritorio. La consola le ayuda a crear y gestionar los flujos, mientras que el diseñador de flujos es el entorno de desarrollo de la plataforma

Objetivos de aprendizaje

En este módulo, descubrirá lo siguiente:

- Explorar la consola y el diseñador de flujos.
- Utilizar las características principales de la plataforma Power Automate para escritorio.
- Crear y ejecutar un flujo.

#### **Conceptos básicos del desarrollo de Power Automate para escritorio**

Descubra cómo Power Automate para escritorio gestiona conceptos y tareas de desarrollo comunes, como acciones, variables, condicionales y bucles.

Objetivos de aprendizaje

En este módulo, descubrirá lo siguiente:

- Crear un flujo desde cero con el diseñador de flujos.
- Usar acciones y variables.
- Comprender las características de prueba y depuración del diseñador de flujos.
- Configurar las propiedades de gestión de errores de acciones individuales.
- Comprender el uso de imágenes y elementos de la interfaz de usuario.
- Utilizar subflujos para compartimentar y reutilizar partes de un flujo.

#### **Compilar el primer flujo de Power Automate para escritorio**

Este módulo presenta los conceptos básicos de los flujos de Power Automate para escritorio y explica cómo crear el primer flujo para ayudar a automatizar una tarea repetitiva.

Objetivos de aprendizaje

En este módulo, aprenderá a:

- Obtener información sobre flujos de Power Automate para escritorio.
- Crear un nuevo flujo de escritorio.
- Registrar las acciones que se realizan en la aplicación Contoso Invoicing basada en escritorio.
- Realizar una ejecución de prueba del nuevo flujo de escritorio.

#### **Definir parámetros de entrada y salida en Power Automate**

Variar sus parámetros de entrada y salida permitirá que sus resultados cambien, o sean variables, para cada ejecución de su flujo. En este módulo se definen parámetros de entrada y salida para flujos de escritorio, lo que permite que sus flujos manejen de manera integral tareas y procesos con entrada y salida condicional.

Objetivos de aprendizaje

En este módulo:

- Aprenda a crear un flujo de escritorio con entradas predefinidas.
- Registre las acciones que se realizan en la aplicación de escritorio Contoso Invoicing mediante el uso de sus entradas predefinidas y la captura de datos de la aplicación para la salida.
- Realizar una ejecución de prueba de un nuevo flujo de escritorio con un nuevo conjunto de entradas.

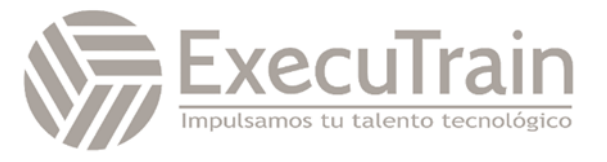

#### **Integrar flujos de escritorio con el conector de Outlook en Power Automate para escritorio**

Un conector es un proxy o un contenedor en torno a una API que permite que el servicio se comunique con Microsoft Power Automate y otras aplicaciones. Le permite aprovechar las acciones y desencadenadores precompilados que ayudan a crear sus flujos de escritorio y de nube. Por ejemplo, el conector Outlook.com le permite realizar varias acciones, como enviar correos electrónicos, programar reuniones y agregar contactos. Este módulo explica cómo desarrollar sobre una puerta de enlace ya existente para integrar Microsoft Outlook con un flujo de interfaz de usuario de escritorio.

Objetivos de aprendizaje

En este módulo:

- Crear una nueva solución para empaquetar la solución completa de procesamiento de facturas de Contoso.
- Crear un nuevo flujo de nube que inicie el proceso de facturación mediante la recepción de un correo electrónico.
- Integrar un flujo de escritorio en un flujo de nube.
- Probar el nuevo flujo de nube.

#### **Conectar un flujo de nube a flujos de escritorio en Power Automate para escritorio**

Las puertas de enlace permiten que los flujos de escritorio se conecten a otros servicios y utilicen la automatización robótica de procesos (RPA) en todo su potencial. En este módulo se explica cómo utilizar esas puertas de enlace como base para integrar otras tecnologías con los flujos de nube.

Objetivos de aprendizaje

En este módulo, descubrirá lo siguiente:

- Crear un flujo de nube.
- Configurar la puerta de enlace de datos local para permitir que el flujo de nube

ejecute el flujo de escritorio en su dispositivo.

- Agregar el flujo de escritorio al nuevo flujo de nube.
- Probar el nuevo flujo de nube.

#### **Utilizar AI Builder para procesar formularios de facturas en Power Automate**

En este módulo se explica cómo integrar AI Builder en un flujo basado en API ya existente para facilitar un proceso automatizado sólido.

Objetivos de aprendizaje

En este módulo, descubrirá lo siguiente:

- Crear un modelo de IA para procesamiento de formularios.
- Entrenar el nuevo modelo de IA para procesar formularios de facturas de Contoso.
- Integrar el nuevo modelo de IA en un flujo de nube existente.
- Probar el flujo de nube actualizado y las predicciones asociadas basadas en AI Builder.

#### **Utilizar el conector Teams en Power Automate**

Con Microsoft Power Automate, puede diseñar una automatización robótica de procesos (RPA) integral, desde correos electrónicos automatizados y procesamiento de formularios hasta aprobaciones y realización de acciones en aplicaciones de escritorio. Las aprobaciones constituyen una parte integral de muchos procesos de empresa, pero la preparación, la solicitud y la espera de una aprobación puede llevar mucho tiempo. En lugar de ello, puede crear el proceso en Power Automate para reducir el tiempo que dedica a tareas necesarias pero repetitivas. Además, podrá solicitar aprobaciones en Microsoft Teams, donde dedica la mayor parte del tiempo a colaborar y charlar. En este módulo se explica cómo integrar Microsoft Teams y Outlook en un flujo de escritorio y nube existente para crear un proceso de aprobación de facturas automatizado de un extremo a otro.

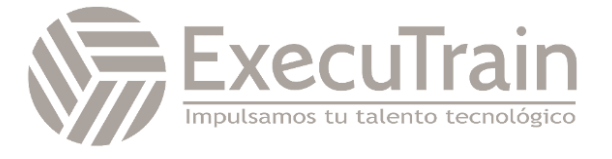

#### Objetivos de aprendizaje

En este módulo:

- Integrar un modelo de aprobación basado en Microsoft Teams y la lógica condicional asociada en un flujo de nube ya existente.
- Integrar el flujo de escritorio para introducir la información de las facturas en el proceso de aprobación.
- Integrar las notificaciones de aprobación o rechazo basadas en Microsoft Outlook en el proceso de facturación.
- Probar el flujo de nube de procesamiento de facturas integral.

#### **Ejecutar flujo de Power Automate para escritorio en modo desasistido**

Algunos procesos empresariales requieren una supervisión o una información cuya automatización es imposible o arriesgada. Sin embargo, puede automatizar por completo otros procesos que no requieren supervisión humana o cuya supervisión constante resulta poco práctica o conveniente. En este módulo se muestra la solución para estas situaciones al explicar cómo ejecutar sus flujos de API e interfaz de usuario en modo desasistido.

Objetivos de aprendizaje

En este módulo, aprenderá a:

- Ejecutar un flujo de escritorio básico en modo desasistido.
- Ejecutar un flujo de escritorio y un escenario de flujo de nube en modo desasistido.
- Comprender las prácticas recomendadas y configurar flujos de escritorio desasistidos.

#### **Optimizar sus procesos de negocio con Process Advisor**

Con la capacidad de Process Advisor en Power Automate, puede registrar procesos de negocio existentes y analizarlos para aumentar la eficacia realizando un seguimiento de los tiempos de finalización y asignando diversas acciones implicadas. El primer paso para la automatización de una solución es conocer el proceso y Process Advisor le ayuda a simplificar esa tarea.

Objetivos de aprendizaje

En este módulo, descubrirá lo siguiente:

- Crear su primera grabación.
- Editar grabaciones y acciones de grupo.
- Analizar grabaciones e interpretar resultados.

#### **Gestionar variables en Power Automate para escritorio**

Es posible que deba reutilizar la información en varias acciones en el desarrollo del flujo. Las variables actúan como contenedores de almacenamiento que guardan información valiosa para su uso posterior cuando se ejecuta un flujo.

Objetivos de aprendizaje

En este módulo, descubrirá lo siguiente:

- Crear, editar y manipular variables.
- Examinar el panel de variables.
- Familiarizarse con varios tipos de datos variables y sus propiedades.
- Configurar variables de entrada y salida.

#### **Automatizar las tareas repetitivas mediante bucles en Power Automate para escritorio**

Los bucles se utilizan para automatizar tareas repetitivas mediante la ejecución de un bloque de acciones varias veces.

Objetivos de aprendizaje

En este módulo, descubrirá lo siguiente:

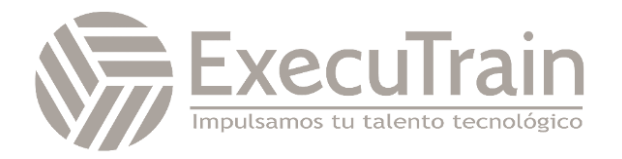

- Utilizar bucles simples para realizar un número determinado de repeticiones e iterar a través de datos.
- Implementar condiciones de bucle para repetir acciones hasta que se cumpla una condición.
- Iterar a través de los elementos de una lista mediante el uso de bucles for each.
- Finalizar explícitamente los bucles cuando sea necesario

#### **Ajustar el comportamiento del proceso mediante acciones condicionales con Power Automate para escritorio**

Las acciones condicionales permiten modificar las acciones de flujo en tiempo de ejecución, en función de la información disponible en el entorno.

Objetivos de aprendizaje

En este módulo, descubrirá lo siguiente:

- Usar condicionales "If".
- Implementar condicionales "Switch" para comparar una única variable con varios valores posibles.
- Explorar opciones adicionales al evaluar las condiciones.
- Proporcionar comportamientos predeterminados y alternativos para los flujos basados en los datos del entorno.

#### **Configurar el control de flujo en Power Automate para escritorio**

La capacidad de alterar el orden en que se implementan las acciones y funciones se denomina control de flujo. Power Automate para escritorio permite el control de flujo a través de las acciones de control de flujo.

Objetivos de aprendizaje

En este módulo, descubrirá lo siguiente:

• Conocer el funcionamiento del control de flujos.

• Utilizar el grupo de acciones de control de flujo para dirigir y manipular el flujo.

#### **Generar flujos de Power Automate para escritorio mediante su grabación**

La grabadora se puede utilizar para generar automáticamente bloques de acciones, según la interacción del usuario con la estación de trabajo.

Objetivos de aprendizaje

En este módulo, descubrirá lo siguiente:

- Utilizar la grabadora para generar acciones que automaticen las tareas locales basadas en la interfaz de usuario de Windows.
- Implementar la grabadora para automatizar las interacciones con un navegador web
- Obtener una vista previa y editar las acciones generadas automáticamente tanto durante la grabación como después.

#### **Configurar la gestión de excepciones y errores en Power Automate para escritorio**

La gestión de excepciones es un mecanismo que permite a Power Automate para escritorio gestionar y recuperarse de circunstancias y problemas inesperados que pueden ocurrir durante la ejecución de un flujo.

Objetivos de aprendizaje

En este módulo, descubrirá lo siguiente:

• Configurar las propiedades de gestión de excepciones de acciones individuales.

#### **Controlar la gestión de archivos y carpetas en Power Automate para escritorio**

La manipulación de archivos y carpetas es una parte fundamental de la mayoría de los procesos de negocio. Power Automate para

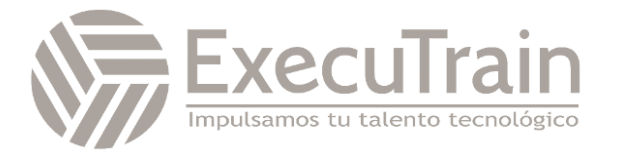

escritorio proporciona las acciones de archivos y carpetas para ayudar a realizar esta tarea.

Objetivos de aprendizaje

En este módulo, descubrirá lo siguiente:

- Crear flujos que gestionen archivos y carpetas.
- Gestionar las propiedades de varios archivos y carpetas.

#### **Automatización web en Power Automate para escritorio**

Las aplicaciones web son componentes fundamentales de la mayoría de las organizaciones. Power Automate para escritorio admite la automatización de los principales navegadores a través de sus acciones de automatización de navegadores.

Objetivos de aprendizaje

En este módulo, descubrirá lo siguiente:

- Configurar acciones de automatización de navegador.
- Extraer datos de páginas web.
- Crear un flujo que extraiga las acciones en alza del sitio web MSN.

#### **Utilizar Power Automate para escritorio para interactuar con ventanas y aplicaciones**

Las interfaces de usuario y sus componentes se identifican a través de elementos de la interfaz de usuario, que se pueden capturar y usar en acciones relacionadas con la interfaz de usuario o Windows.

Objetivos de aprendizaje

En este módulo, descubrirá lo siguiente:

- Aprenderá el concepto de elementos de la interfaz de usuario.
- Descubrirá las funcionalidades de control de ventanas y elementos de Power Automate para escritorio.

#### **Automatización de Excel en Power Automate para escritorio**

Power Automate para escritorio ofrece una amplia variedad de acciones de Microsoft Excel para ayudarle a leer y manipular archivos de Excel.

Objetivos de aprendizaje

En este módulo, descubrirá lo siguiente:

- Abrir archivos de Excel y adjuntar un proceso a un archivo ya abierto.
- Utilizar el grupo de acciones de Excel para leer y escribir datos en un archivo de Excel.
- Crear y editar hojas de cálculo.
- Guardar y cerrar archivos de Excel.

#### **Automatizar la gestión del correo electrónico en Power Automate para escritorio**

El uso de servicios de correo electrónico es habitual en los procedimientos empresariales y fundamental para la mayoría de las organizaciones. Power Automate para escritorio ofrece varias acciones que permiten gestionar el correo electrónico para servicios de correo web, Microsoft Outlook y servidores Exchange.

Objetivos de aprendizaje

En este módulo, descubrirá lo siguiente:

- Familiarizarse con las acciones de correo electrónico, Outlook y Exchange.
- Crear un flujo que recupere, procese y envíe correos electrónicos.

#### **Automatizar acciones del sistema, la estación de trabajo y los servicios en Power Automate para escritorio**

Power Automate para escritorio admite la automatización de diversas tareas, que son fundamentales para el sistema operativo Microsoft Windows, a través de acciones del sistema, la estación de trabajo y los servicios.

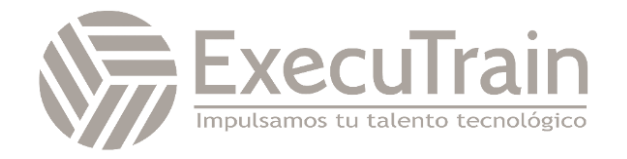

Objetivos de aprendizaje

En este módulo, descubrirá lo siguiente:

- Automatizar las tareas relacionadas con los grupos de acciones del sistema y de la estación de trabajo.
- Automatizar la gestión de los servicios de Windows con el grupo de acciones del servicio.

#### **Comunicarse mediante cuadros de mensaje en los flujos de Power Automate para escritorio**

Los cuadros de mensaje se pueden utilizar para interactuar con un usuario con el fin de solicitar información o facilitar resultados.

Objetivos de aprendizaje

En este módulo, descubrirá lo siguiente:

• Familiarizarse con las diversas acciones preestablecidas que pueden realizarse en los cuadros de mensaje.

#### **Manipulación de texto en Power Automate para escritorio**

Power Automate para escritorio proporciona acciones para ayudarle a manipular los valores de texto y datetime. Estas acciones de texto y datetime le ayudan a adoptar un formato de datos estandarizado en sus flujos.

Objetivos de aprendizaje

En este módulo, descubrirá lo siguiente:

- Aprender a utilizar el grupo de acciones de texto.
- Crear métodos que le ayuden a procesar y editar texto.
- Manipular variables de tipo de texto para entrada y salida en acciones y flujos.

#### **Simular las acciones del ratón y el teclado con Power Automate para escritorio**

Aprenda a crear flujos que simulen el movimiento y los clics del ratón, así como a

escribir y pulsar teclas. En este módulo también se describe cómo seleccionar y ubicar una imagen o área determinadas en la pantalla con el ratón.

Objetivos de aprendizaje

En este módulo, descubrirá lo siguiente:

- Crear un flujo que simule la interacción humana con un PC.
- Automatizar el movimiento y los clics del ratón simulados.
- Seleccionar y ubicar una imagen o área determinadas en la pantalla con el ratón.
- Emular la escritura o la pulsación de teclas.

#### **Combinar los flujos de escritorio y de nube de Power Automate**

En este módulo se describe cómo combinar un flujo de escritorio de Power Automate con un flujo de nube de Power Automate. Se muestra cómo llamar a un flujo de escritorio existente de Power Automate desde un flujo de nube para mejorar su funcionalidad y ahorrar tiempo al diseñar flujos grandes y complejos.

Objetivos de aprendizaje

En este módulo, aprenderá a:

- Crear un flujo de nube en Power Automate que llame a un flujo de escritorio de Power Automate.
- Utilizar los valores de las variables de Power Automate en un flujo de escritorio de Power Automate.
- Utilizar las variables resultantes de Power Automate para escritorio en acciones de Power Automate.

#### **Manejo de bases de datos en Power Automate para escritorio**

Las bases de datos son componentes vitales de cualquier organización y es necesario un control eficiente de los datos para su funcionamiento eficaz. Power Automate para escritorio

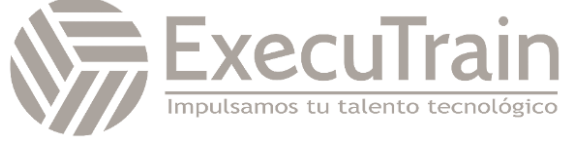

proporciona a las organizaciones la capacidad de automatizar bases de datos a través de las acciones de bases de datos.

Objetivos de aprendizaje

En este módulo, descubrirá lo siguiente:

- Crear una cadena de conexión que se conectará con una base de datos.
- Utilizar la acción adecuada para ejecutar consultas en una base de datos.

#### **Gestionar Active Directory en Power Automate para escritorio**

Microsoft Active Directory (AD) es un servicio de directorio que permite a los administradores administrar los permisos y el acceso a los recursos de red. Power Automate para escritorio proporciona acciones de Active Directory para automatizar todas las tareas relacionadas.

Objetivos de aprendizaje

En este módulo, descubrirá lo siguiente:

- Conectarse a un servidor de Active Directory.
- Administrar usuarios, grupos y objetos con acciones de Active Directory.

#### **Scripting en Power Automate para escritorio**

Power Automate para escritorio le permite automatizar escenarios complejos mediante scripts en VBScript, JavaScript, PowerShell y Python.

Objetivos de aprendizaje

En este módulo, descubrirá lo siguiente:

- Aprender a usar acciones de scripting.
- Crear dos flujos usando VBScript y JavaScript.

**Tecnologías OCR en Power Automate para escritorio**

Power Automate para escritorio permite a los usuarios leer, extraer y administrar datos en una variedad de archivos mediante acciones de OCR.

Objetivos de aprendizaje

En este módulo, descubrirá lo siguiente:

- Aprender a configurar las acciones de OCR.
- Crear un flujo que extraiga texto de imágenes utilizando tecnologías OCR.

#### **Introducción a los conectores personalizados en Power Automate**

Los conectores facilitan que los creadores de flujos y aplicaciones se conecten a otras aplicaciones, datos y dispositivos en la nube. Aprenda a configurar y utilizar conectores personalizados con Microsoft Power Apps, Microsoft Power Automate y Microsoft Azure Logic Apps.

Este módulo lo ayuda a prepararse para Exam PL-500: Desarrollo de RPA con Microsoft Power Automate.

Objetivos de aprendizaje

En este módulo, descubrirá lo siguiente:

- Obtener más información sobre el papel de los conectores personalizados.
- Crear un conector y usarlo en un flujo de Power Automate.

#### **Configurar conectores personalizados con API autenticadas en Power Automate**

Los conectores personalizados pueden proporcionar acceso a API personalizadas o de terceros accesibles a través de puntos de conexión públicos. En este módulo aprenderá a configurar conectores personalizados con API autenticadas en Microsoft Power Automate.

Este módulo lo ayuda a prepararse para Exam PL-500: Desarrollo de RPA con Microsoft Power Automate, Exam PL-500: Desarrollo de RPA con Microsoft Power Automate.

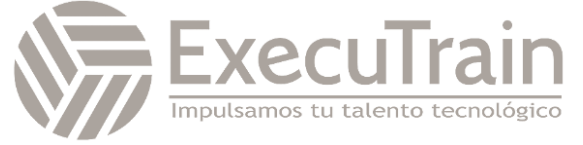

#### Objetivos de aprendizaje

En este módulo, descubrirá lo siguiente:

- Aprender sobre las opciones de autenticación.
- Aprender a usar las API con Microsoft Azure Active Directory.
- Usar Graph API desde un conector personalizado.
- Compartir entornos y moverse entre ellos.

#### **Introducción a la seguridad y la gobernanza de Microsoft Power Platform**

¿Quiere saber cómo proteger y gobernar aplicaciones de Microsoft Power Platform como Power Automate y Power Apps? Este módulo se centra en proporcionar una introducción a los entornos de Microsoft Power Platform y su papel en la creación de directivas de prevención de pérdida de datos (DLP) con la ayuda de ejemplos y casos de uso. También se incluye una breve introducción e información general de las herramientas, como las experiencias de administración de Microsoft Power Platform y Power Automate y el kit de herramientas del Centro de excelencia (COE) de Microsoft Power Platform.

Este módulo lo ayuda a prepararse para Exam PL-500: Desarrollo de RPA con Microsoft Power Automate, Exam PL-500: Desarrollo de RPA con Microsoft Power Automate, Exam PL-100: Microsoft Power Platform App Maker.

#### Objetivos de aprendizaje

En este módulo, descubrirá lo siguiente:

- Obtener acceso a las experiencias de administración de Microsoft Power Platform.
- Crear directivas DLP sencillas en el nivel de entorno e inquilino.
- Detectar e identificar las diferencias entre el grupo de datos empresariales y el grupo de datos no empresariales.
- Conocer las diferencias entre las experiencias de administración integradas de Power Automate y el kit de herramientas del Centro de excelencia de Microsoft Power Platform.

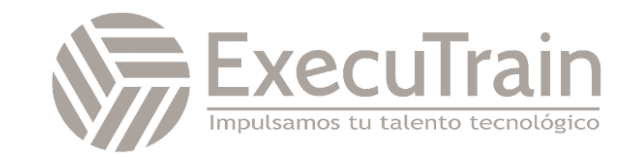